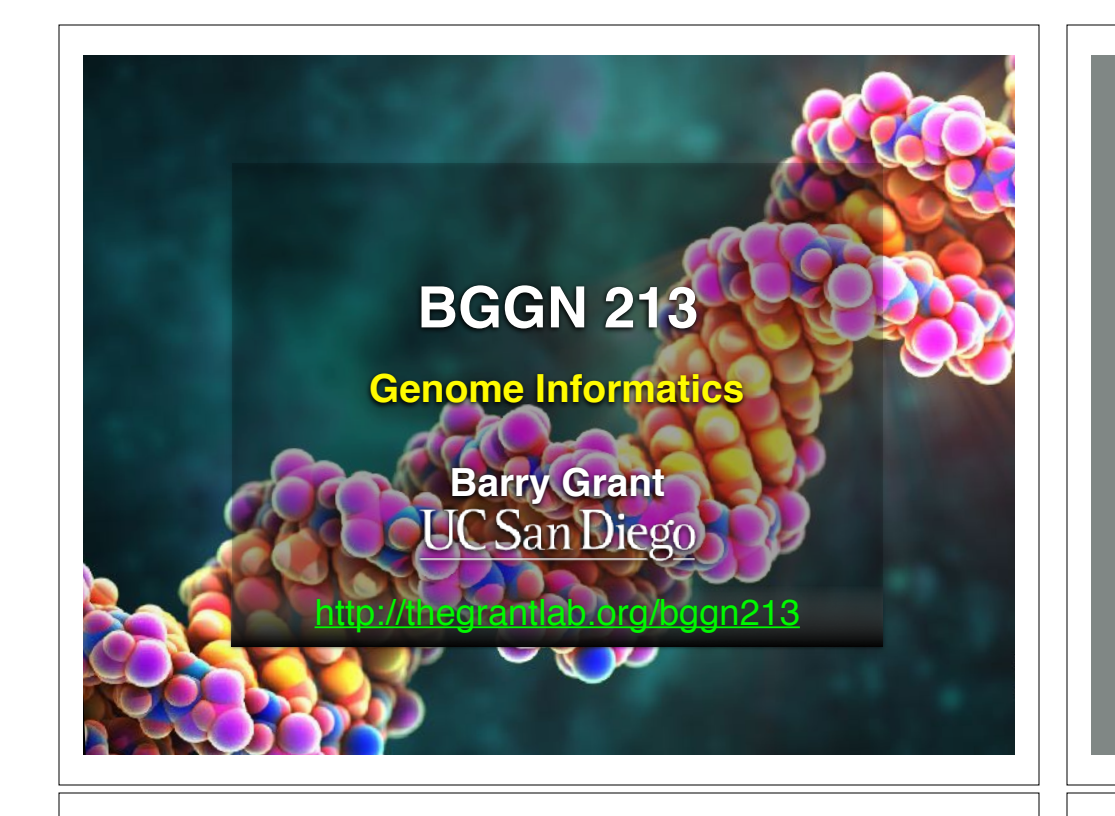

# Genetics and Genomics

- **Genetics** is primarily the study of individual genes, mutations within those genes, and their inheritance patterns in order to understand specific traits.
- **Genomics** expands upon classical genetics and considers aspects of the entire genome, typically using computer aided approaches.

# **TODAYS MENU:**

- **‣ What is a Genome?**
	- Genome sequencing and the Human genome project
- **‣ What can we do with a Genome?**
	- Comparative genomics
- **‣ Modern Genome Sequencing**
	- 1st, 2nd and 3rd generation sequencing
- **‣ Workflow for NGS**
	- RNA-Sequencing and Ddiscovering variation

### What is a Genome?

The total genetic material of an organism by which individual traits are encoded, controlled, and ultimately passed on to future generations

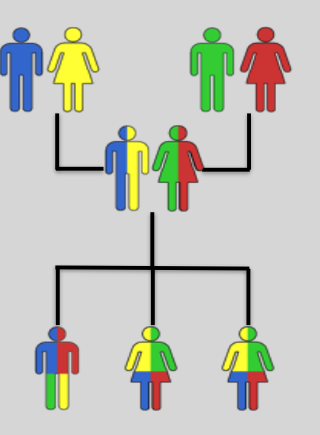

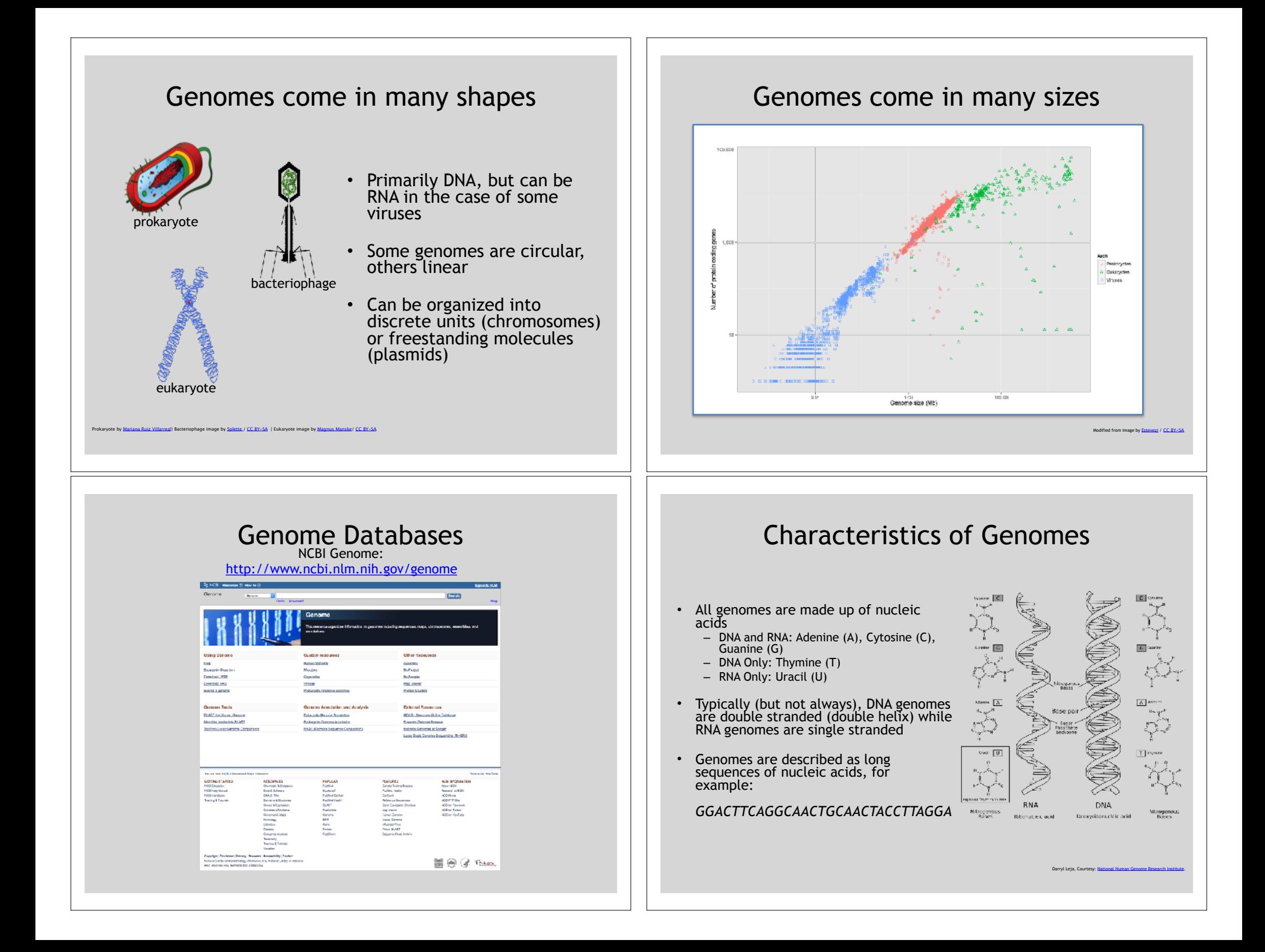

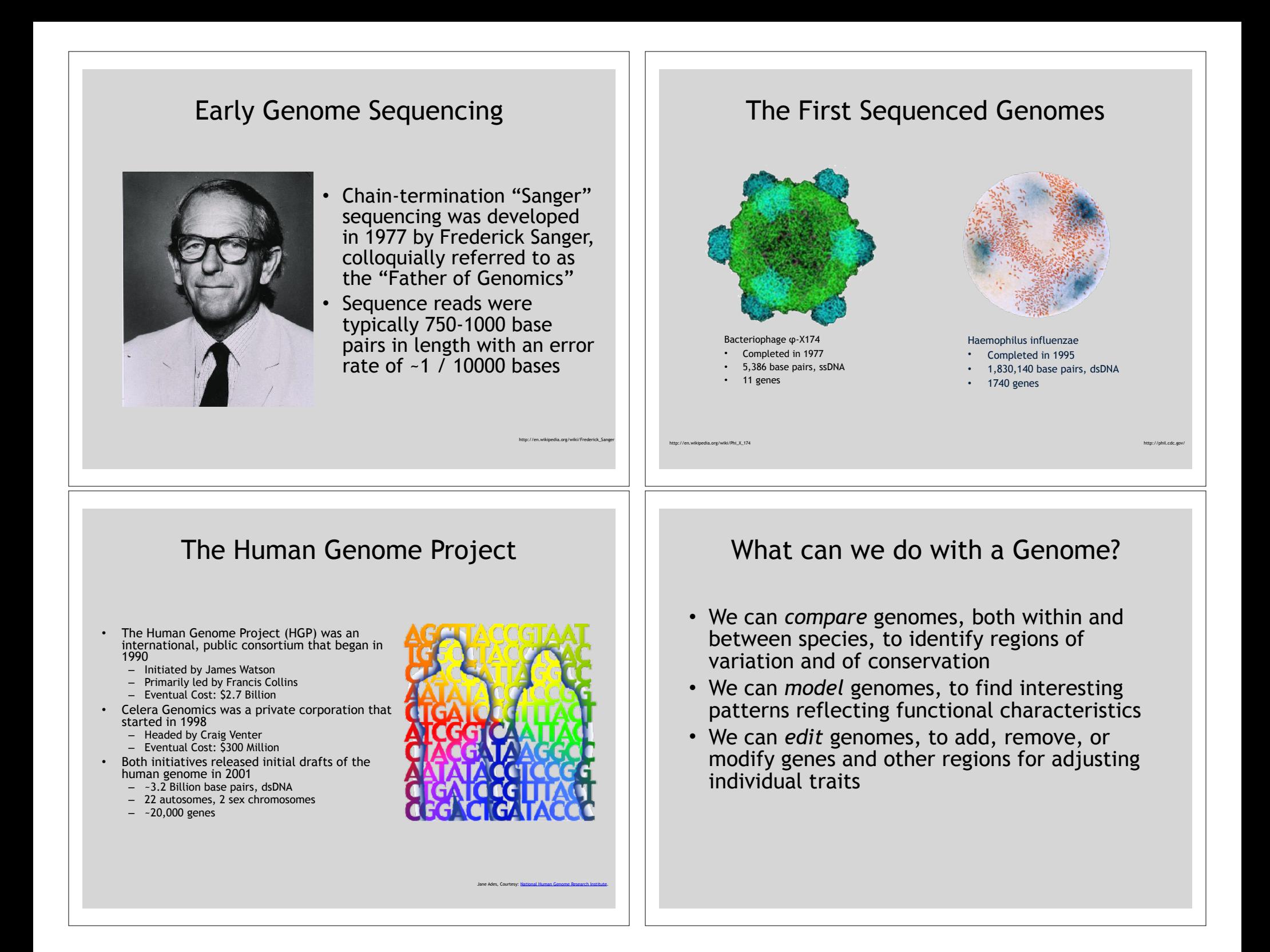

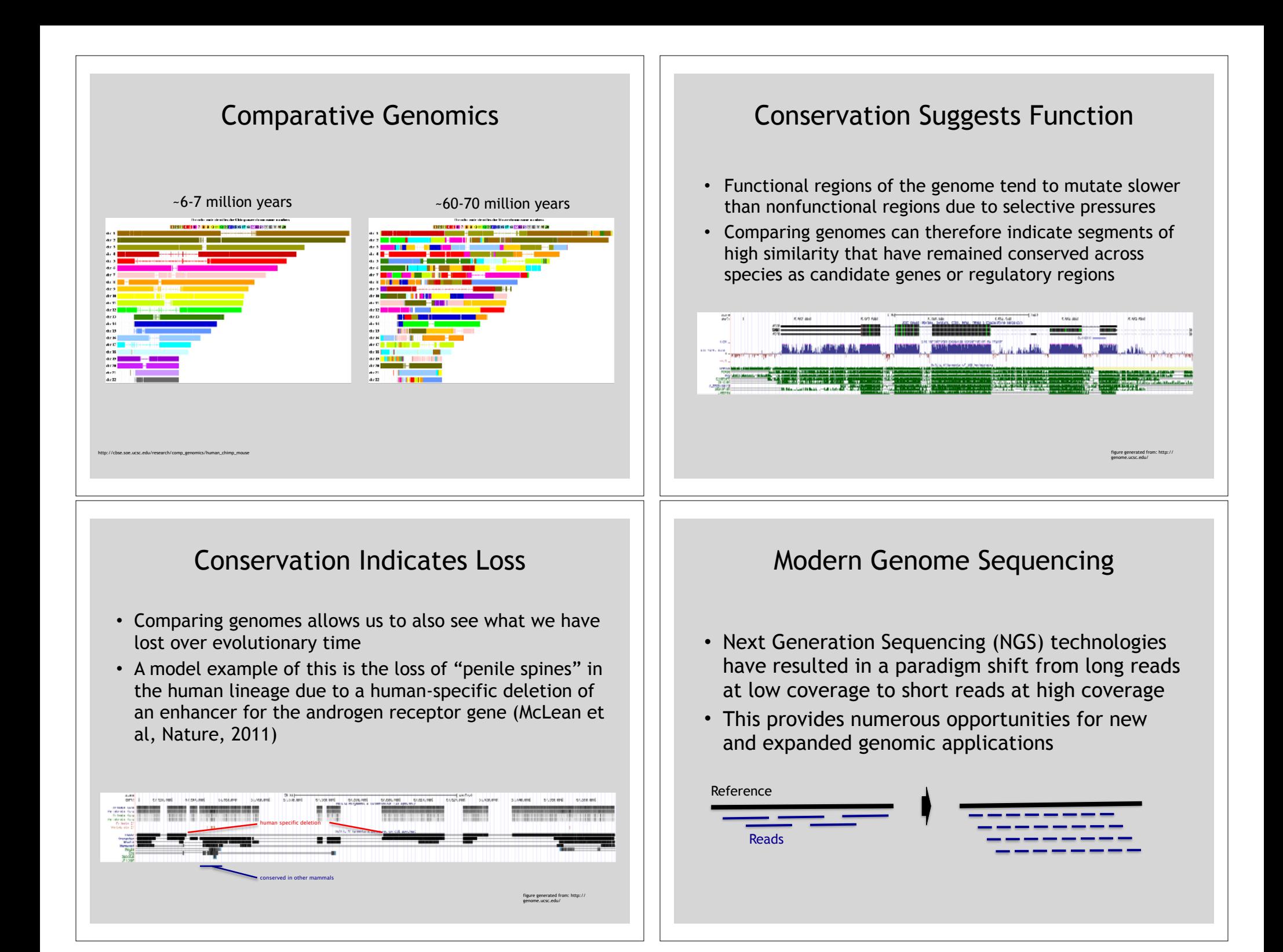

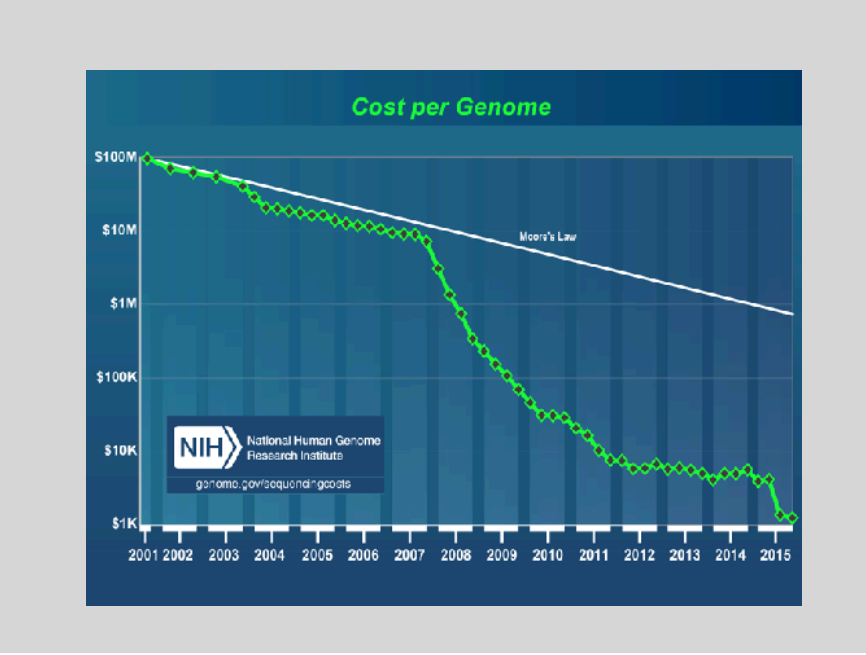

### Timeline of Sequencing Capacity

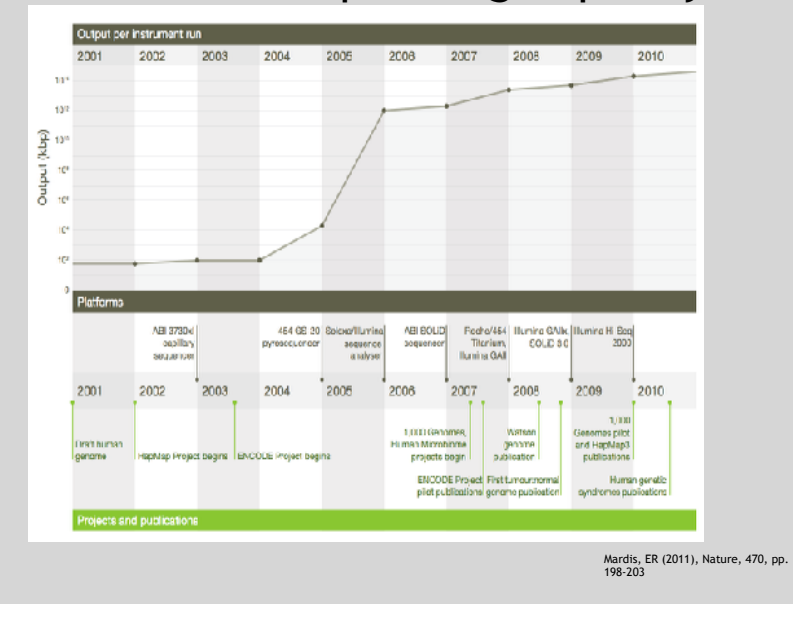

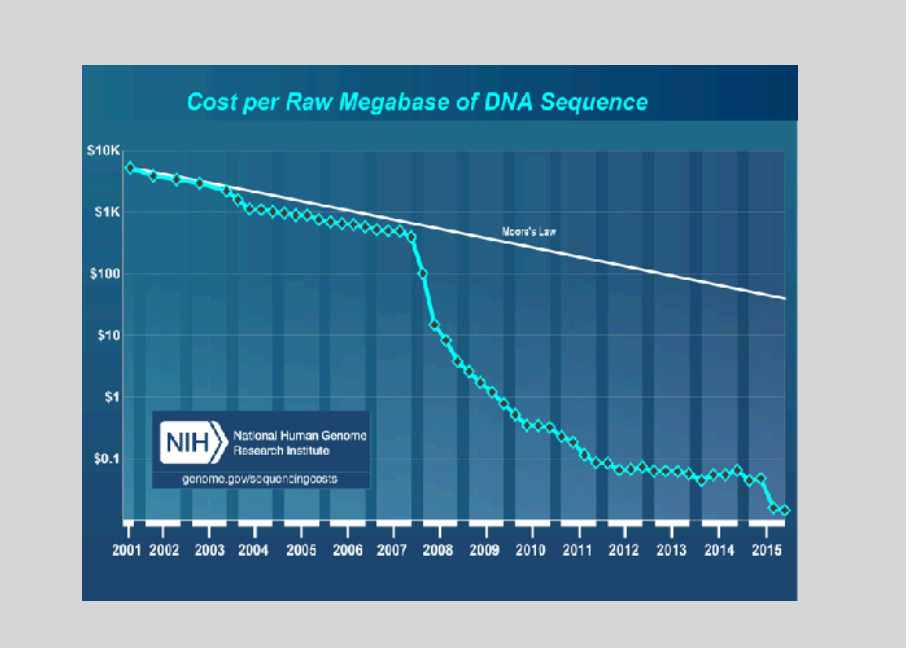

### DNA Sequencing Concepts

- **Sequencing by Synthesis**: Uses a polymerase to incorporate and assess nucleotides to a primer sequence
	- 1 nucleotide at a time
- **Sequencing by Ligation**: Uses a ligase to attach hybridized sequences to a primer sequence
	- 1 or more nucleotides at a time (e.g. dibase)

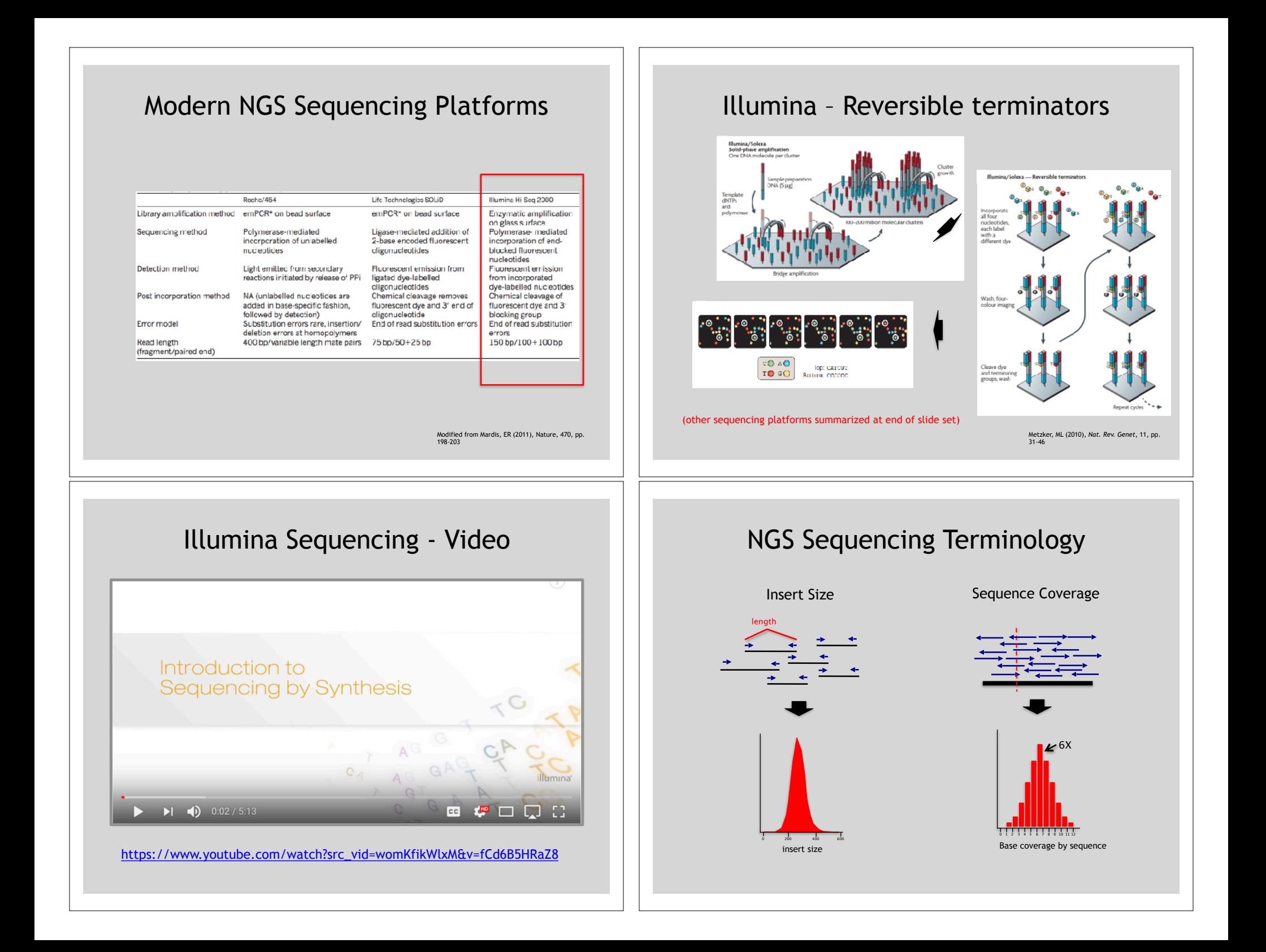

#### Summary: "Generations" of DNA Sequencing

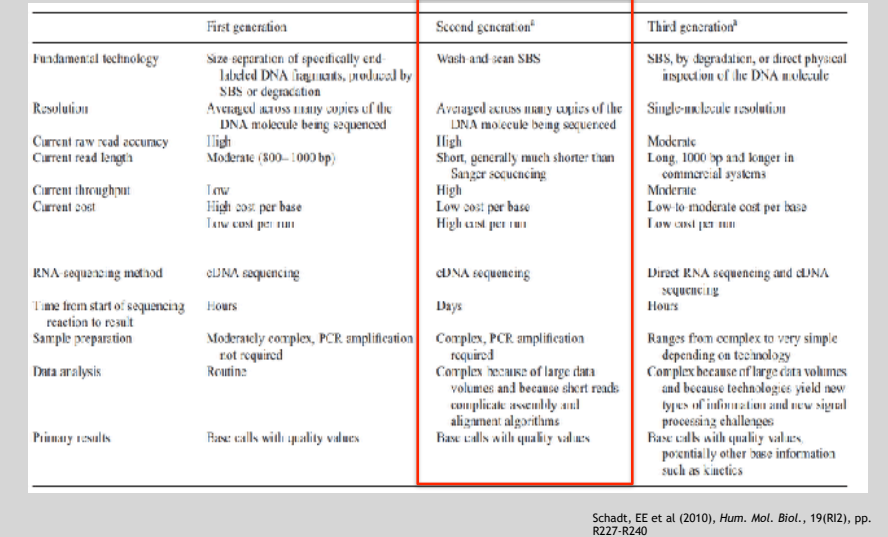

#### Third Generation Sequencing

- Currently in active development
- Hard to define what "3rd" generation means
- Typical characteristics:
	- Long (1,000bp+) sequence reads
	- Single molecule (no amplification step)
	- Often associated with nanopore technology
		- But not necessarily!

# SeqAnswers Wiki

#### A good repository of analysis software can be found at http://seqanswers.com/wiki/Software/list

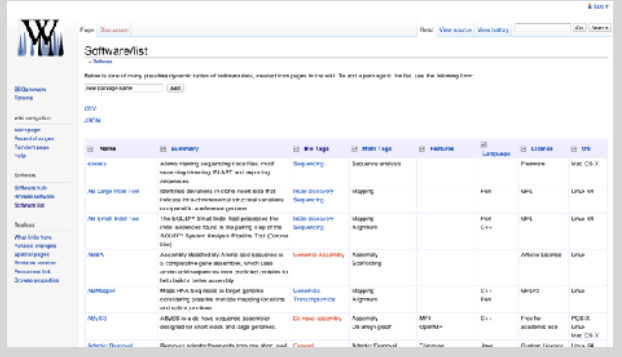

### Raw data usually in **FASTQ format**

@NS500177:196:HFTTTAFXX:1:11101:10916:1458 2:N:0:CGCGGCTG ACACGACGATGAGGTGACAGTCACGGAGGATAAGATCAATGCCCTCATTAAAGCAGCCGGTGTAA

AAAAAEEEEEEEEEEE//AEEEAEEEEEEEEEEE/EE/<<EE/AAEEAEE///EEEEAEEEAEA<

#### **Each sequencing "read" consists of 4 lines of data :**

- 1. The first line (which always starts with '**@**') is a unique ID for the sequence that follows
- 2. The second line contains the bases called for the sequenced fragment
- 3. The third line is always a "+" character

+

4. The forth line contains the quality scores for each base in the sequenced fragment

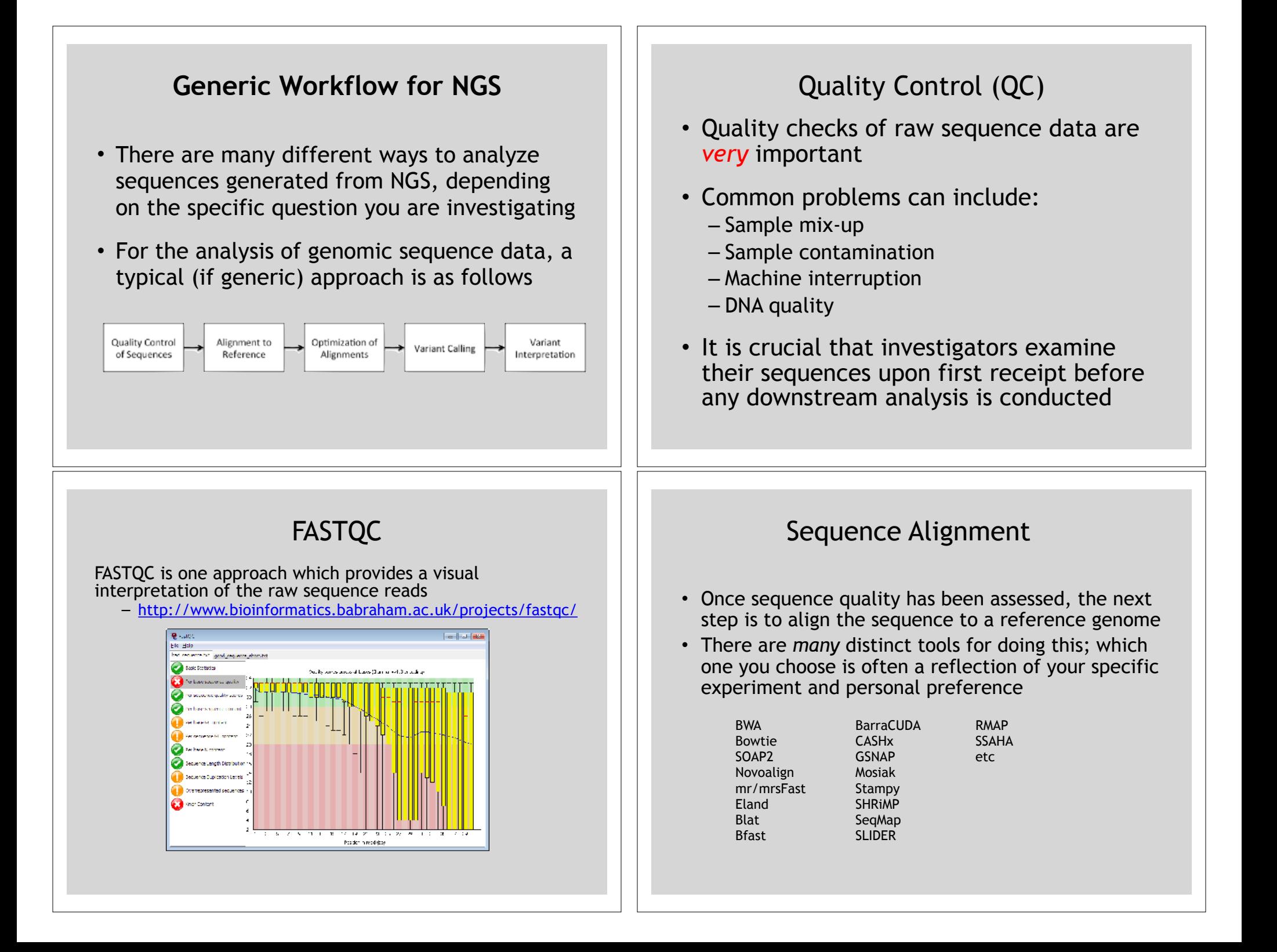

• **S**equence **A**lignment/**M**ap (**SAM**) format is the almost-universal sequence alignment format for NGS

– binary version is BAM

- It consists of a header section (lines start with '@') and an alignment section
- The official specification can be found here:

– http://samtools.sourceforge.net/SAM1.pdf

### SAM Format **Example SAM File**

#### Header section

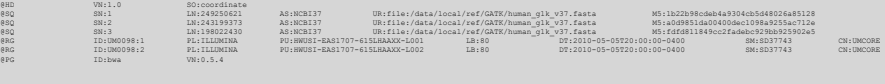

#### Alignment section

http://genome.sph.umich.edu/wiki/SAM

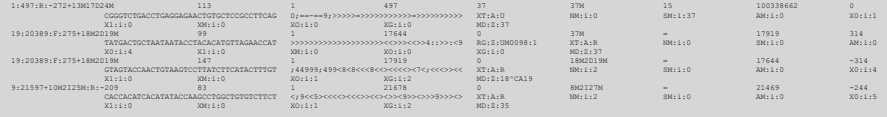

### SAM Utilities

• **Samtools** is a common toolkit for analyzing and manipulating files in SAM/ BAM format

– http://samtools.sourceforge.net/

- **Picard** is a another set of utilities that can used to manipulate and modify SAM files – http://picard.sourceforge.net/
- These can be used for viewing, parsing, sorting, and filtering SAM files as well as adding new information (e.g. Read Groups)

### Genome Analysis Toolkit (**GATK**)

- Developed in part to aid in the analysis of 1000 Genomes Project data
- Includes many tools for manipulating, filtering, and utilizing next generation sequence data
- http://www.broadinstitute.org/gatk/

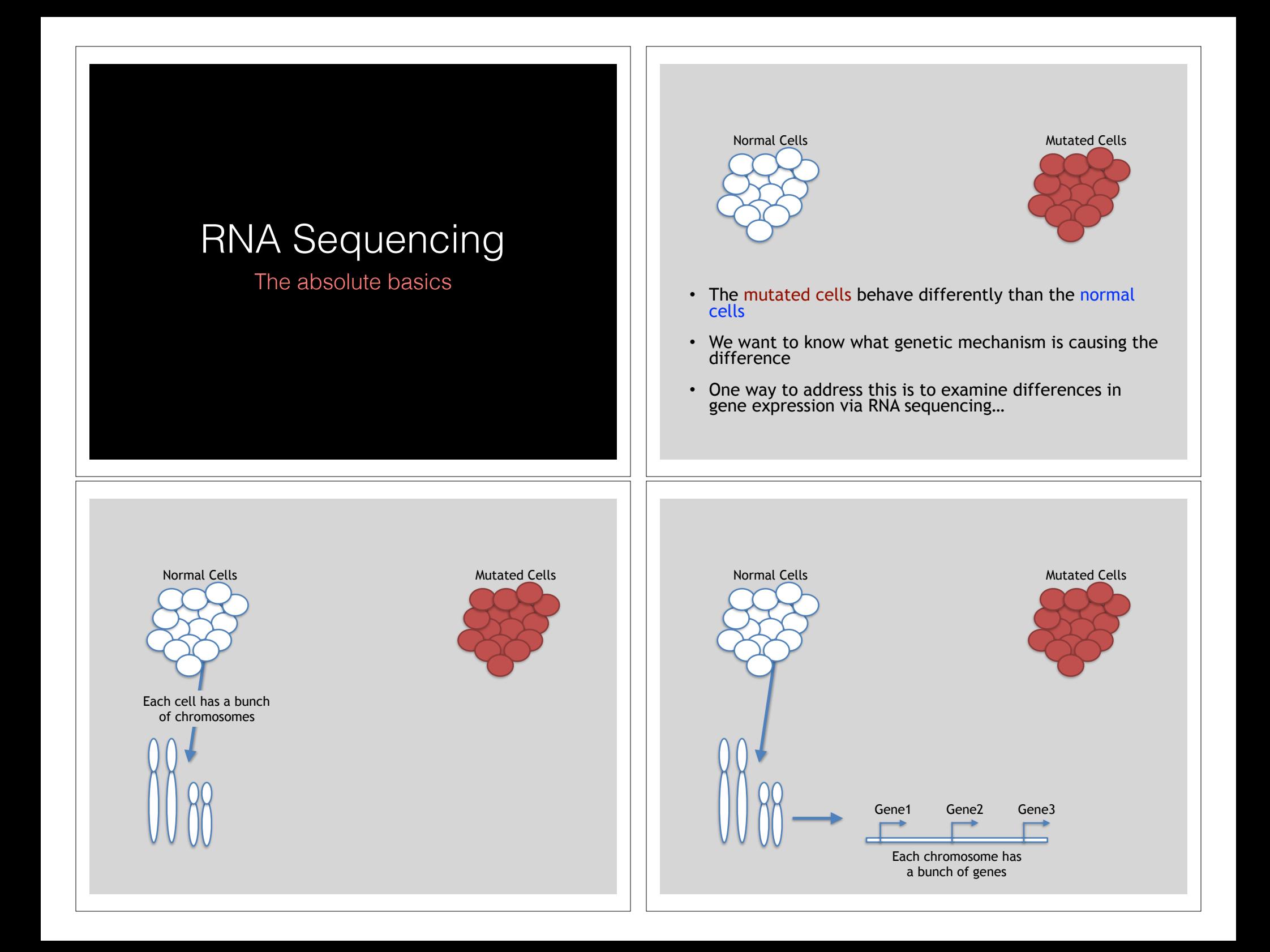

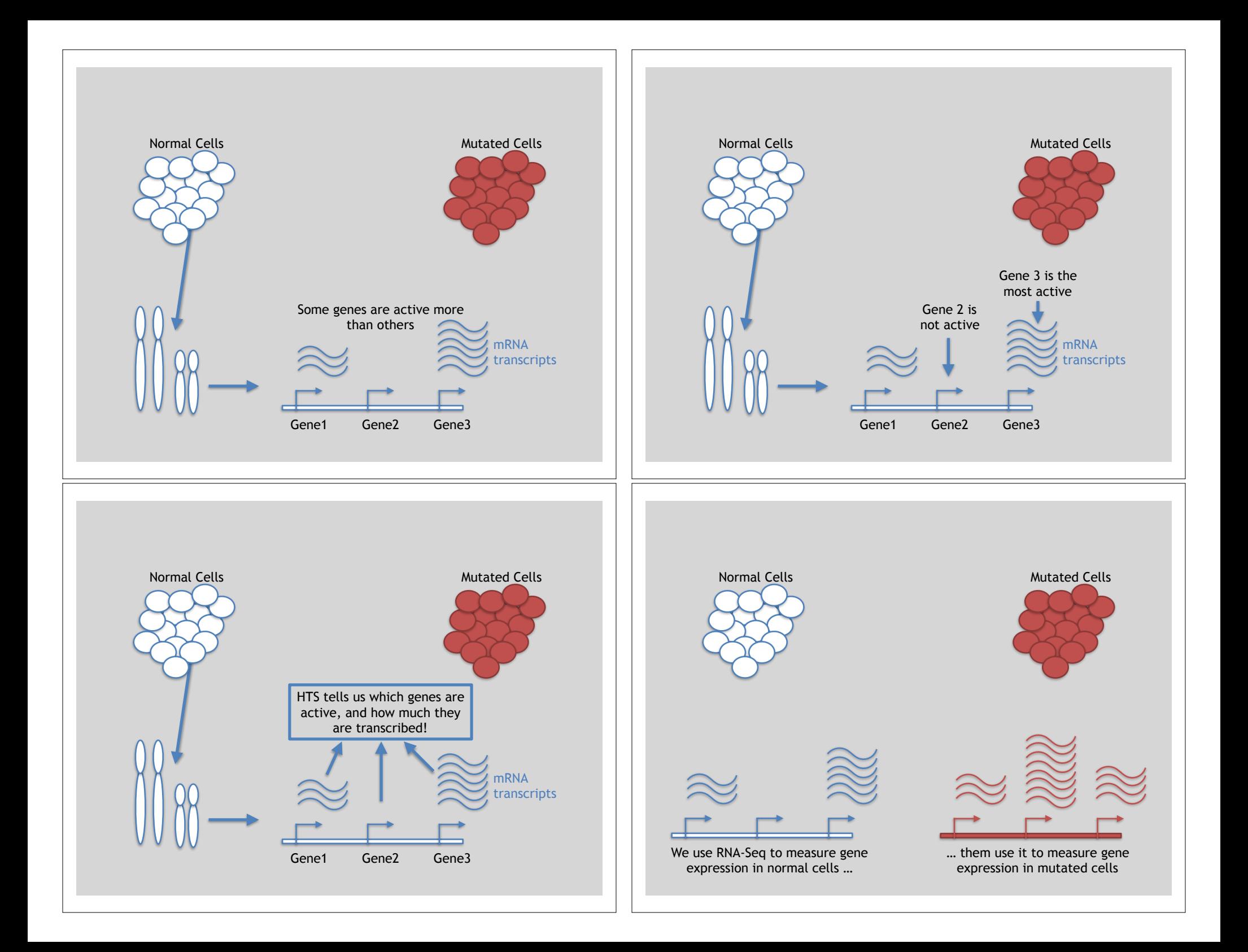

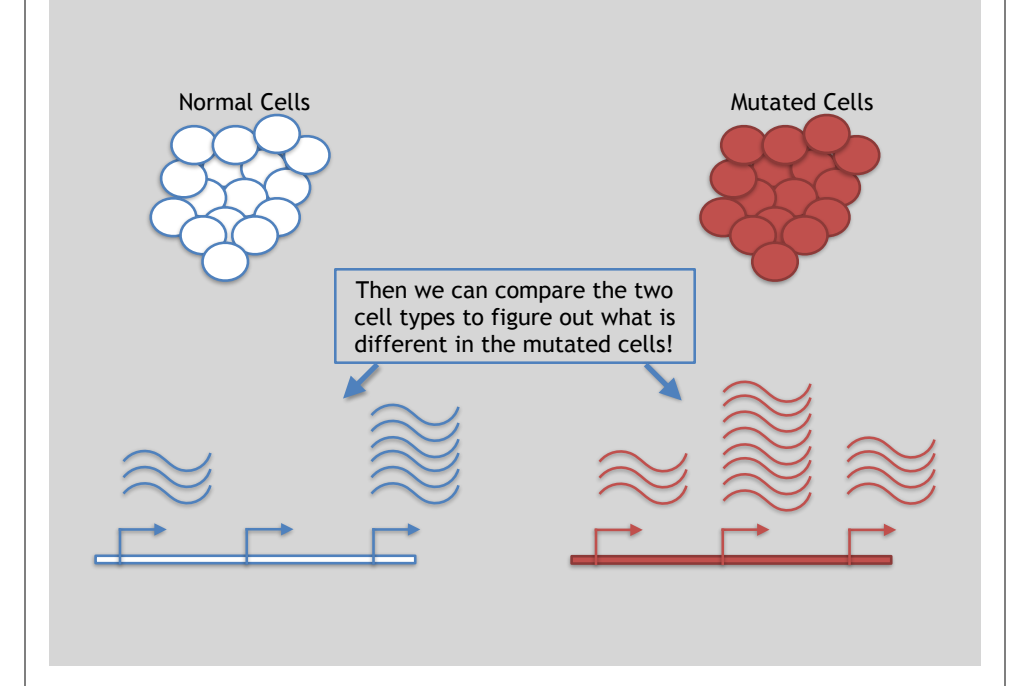

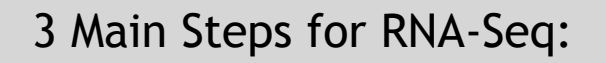

**1) Prepare a sequencing library**  (RNA to cDNA conversion via reverse transcription)

#### **2) Sequence**

(Using the same technologies as DNA sequencing)

#### **3) Data analysis**

(Often the major bottleneck to overall success!)

We will discuss each of these steps in detail (particularly the 3rd) next day!

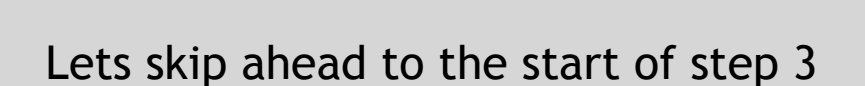

Differences apparent for Gene 2 and to a lesser extent Gene 3

Normal Cells **Mutated Cells** Mutated Cells

Gene2 Gene3

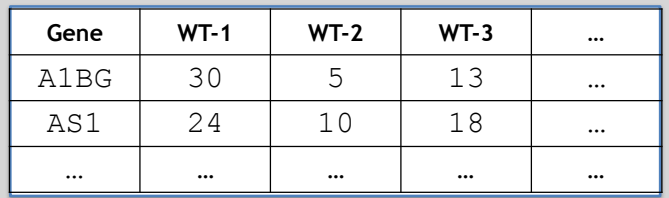

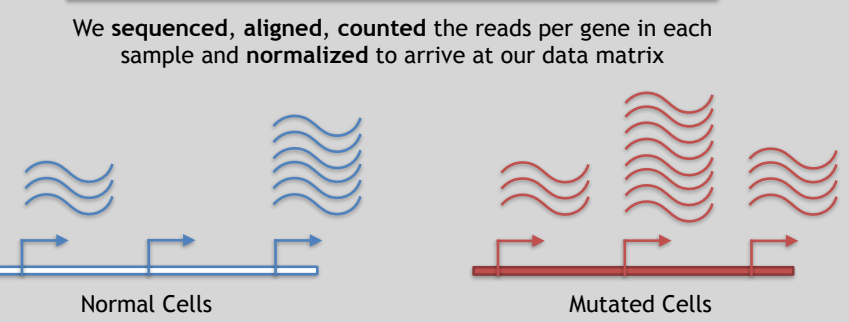

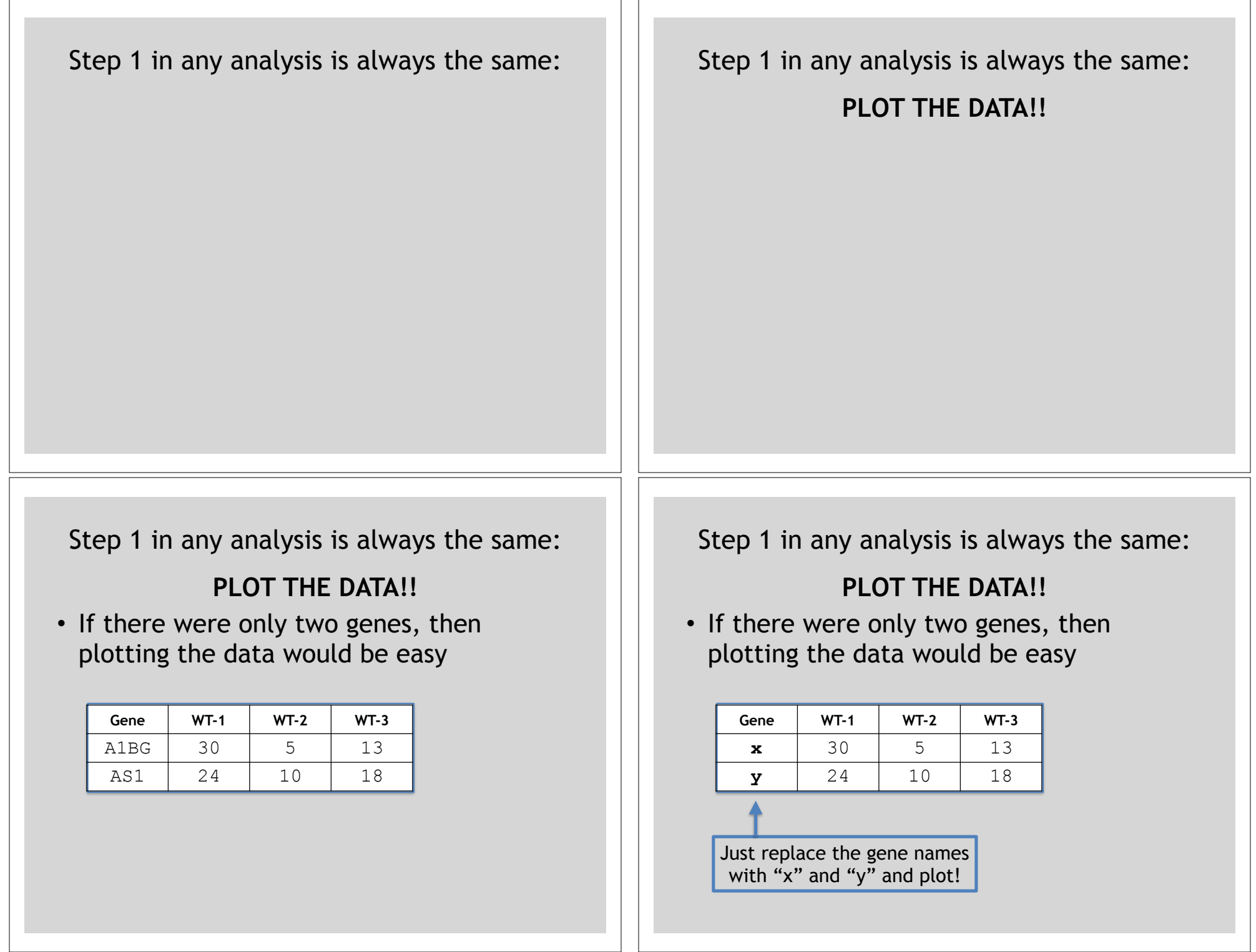

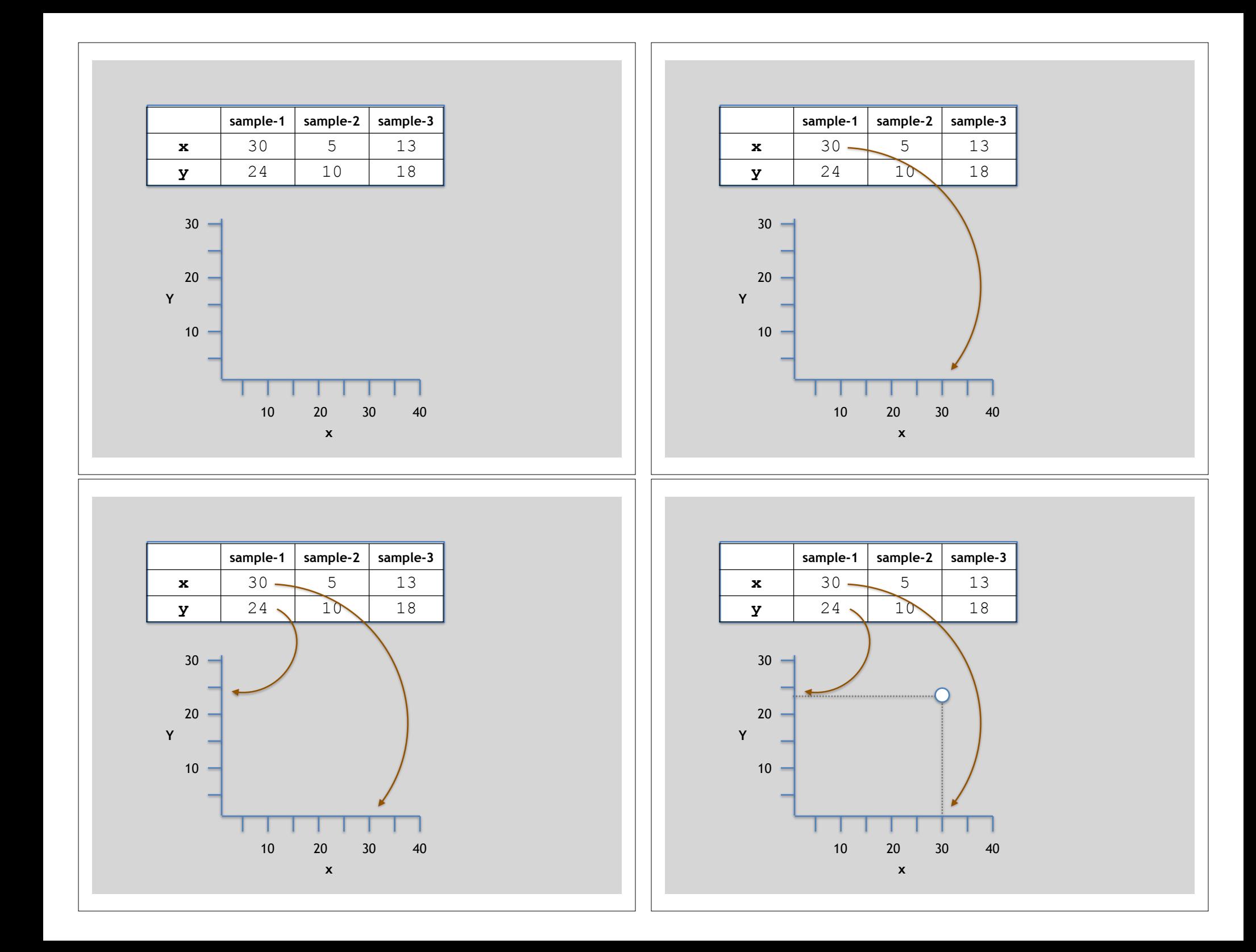

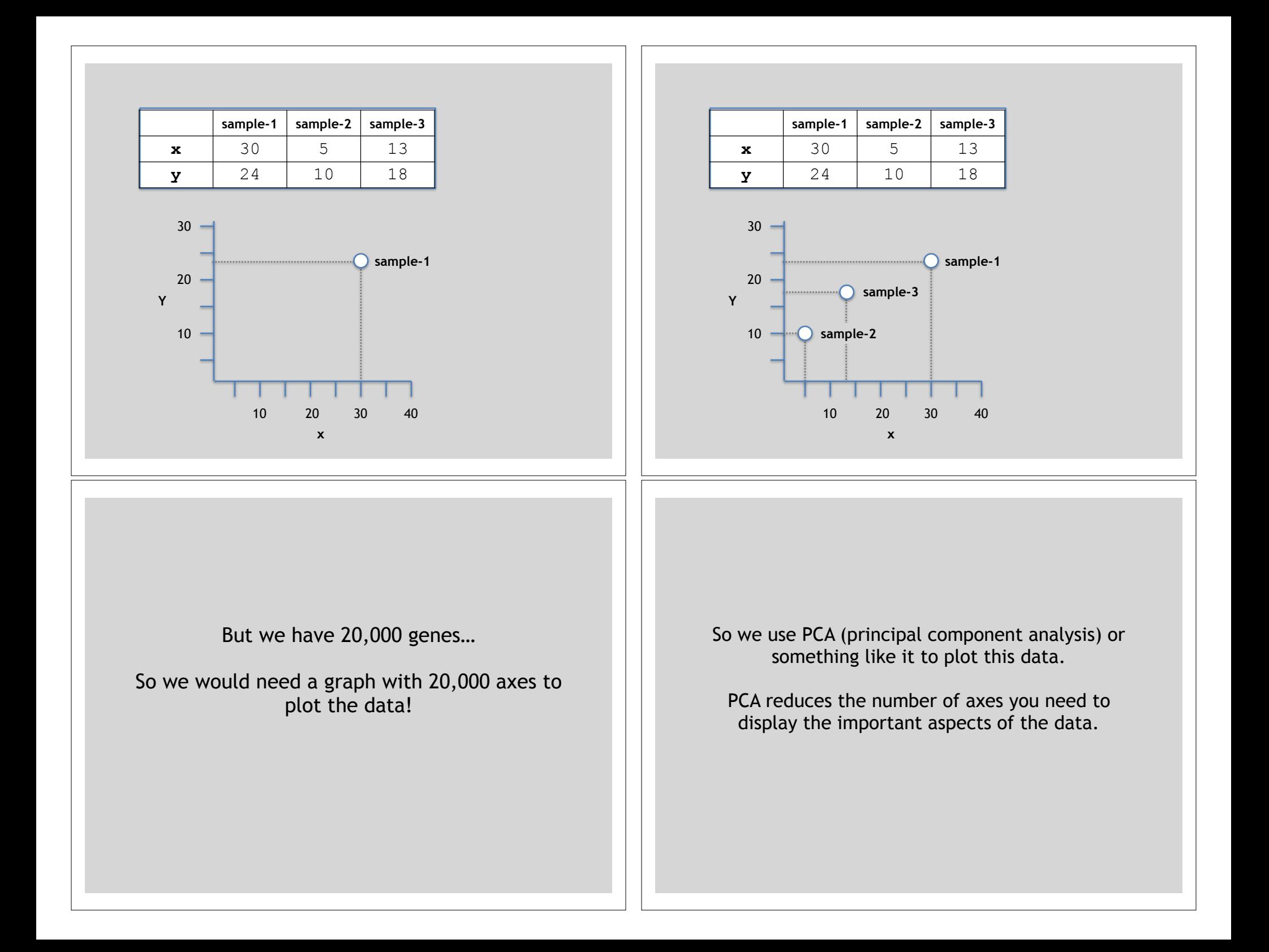

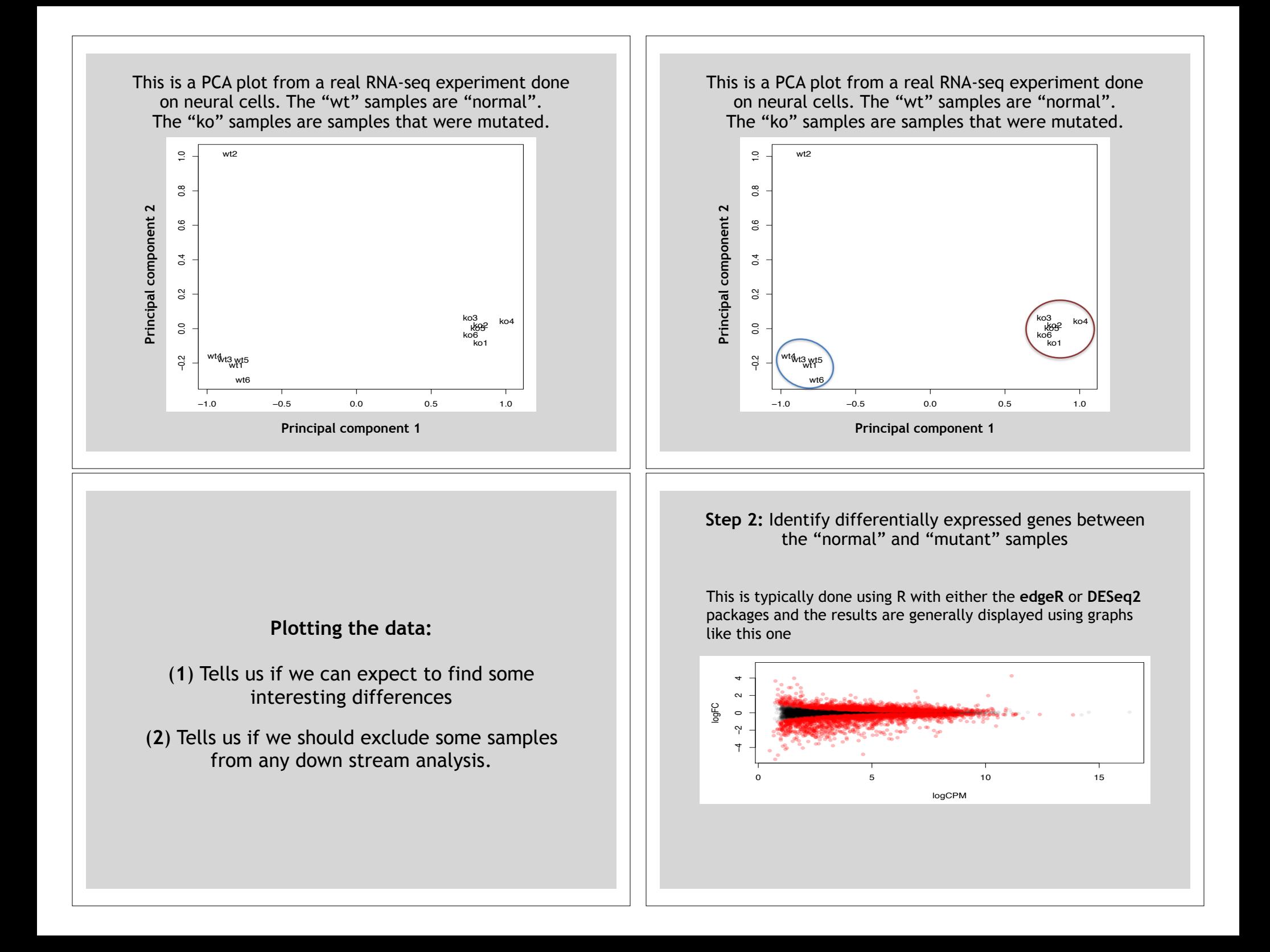

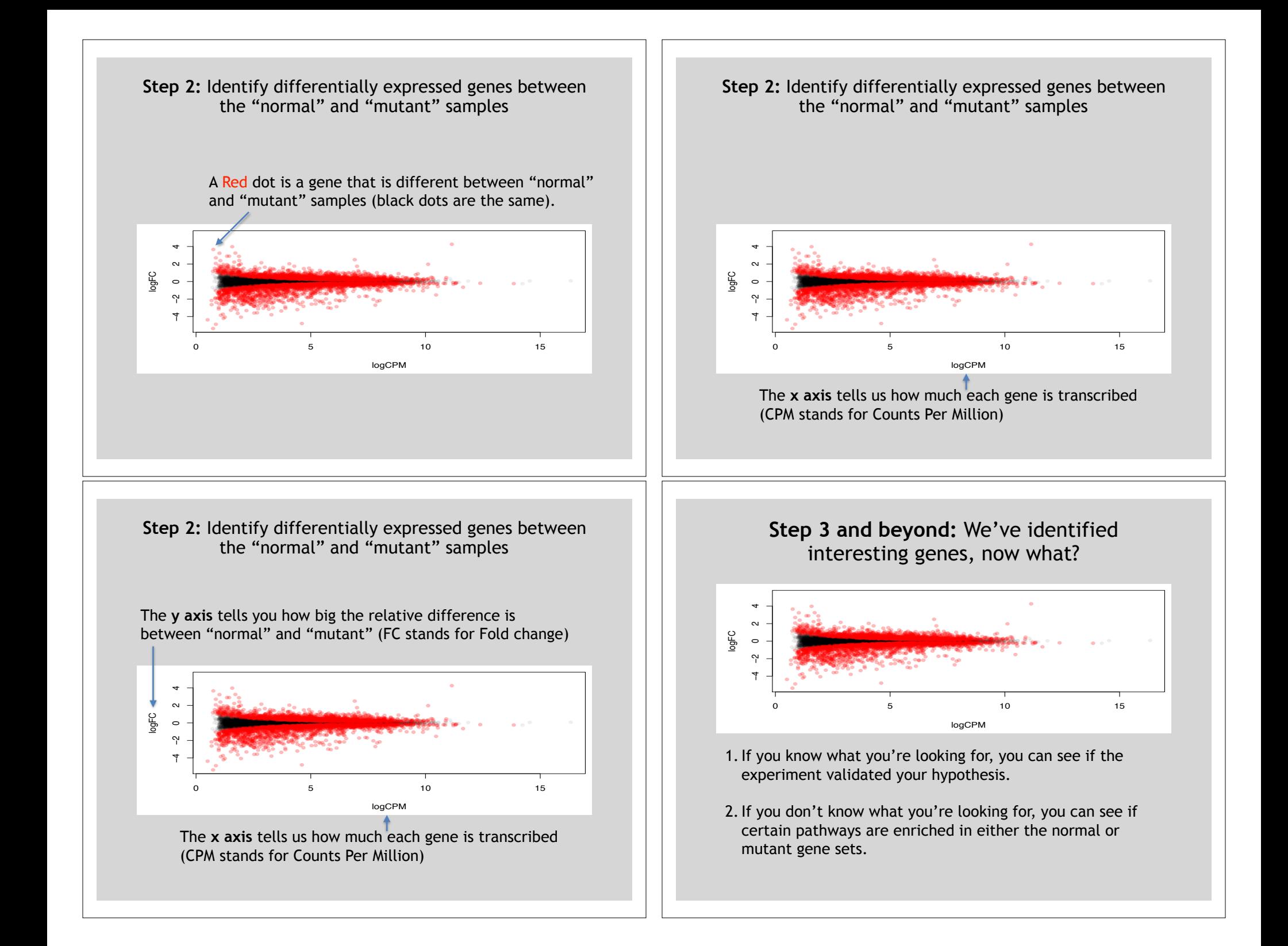

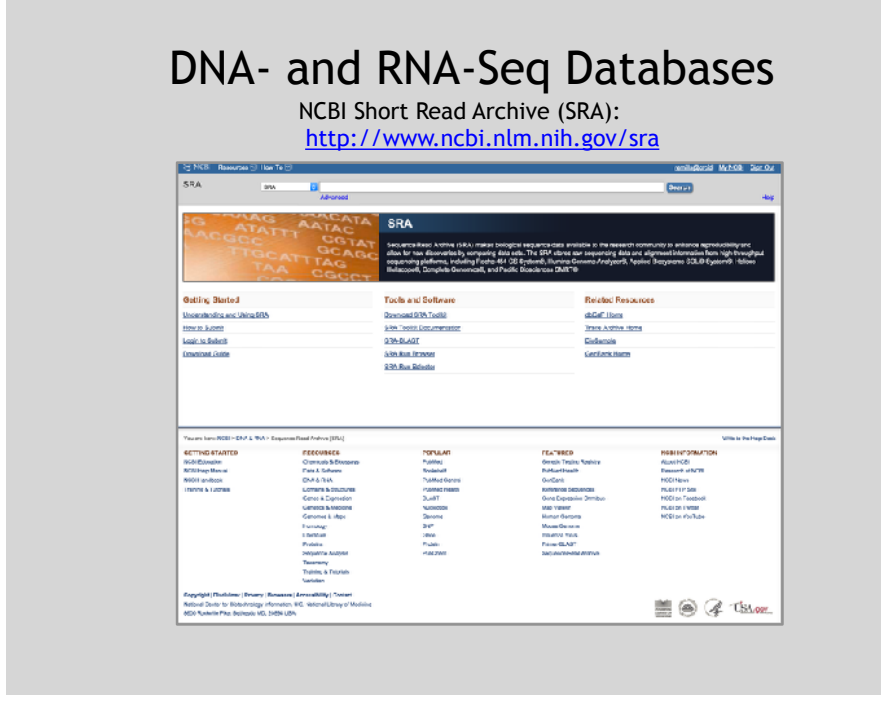

# Today we will use **Galaxy Galaxy Galaxy Website**

- Galaxy is a useful web-based application for the manipulation of NGS data sets
	- https://main.g2.bx.psu.edu/
- It contains many common analysis utilities and provides a somewhat standardized approach to analyzing NGS data
- However, it requires the uploading of data to their server, which typically precludes its application to protected data sets (e.g. human samples) - Or you have to build your own server
- You are also limited to only those tools which have been incorporated into their system

#### Protected Data - dbGaP NCBI Database of Genotypes and Phenotypes (dbGaP): http://www.ncbi.nlm.nih.gov/sra l **Costs**

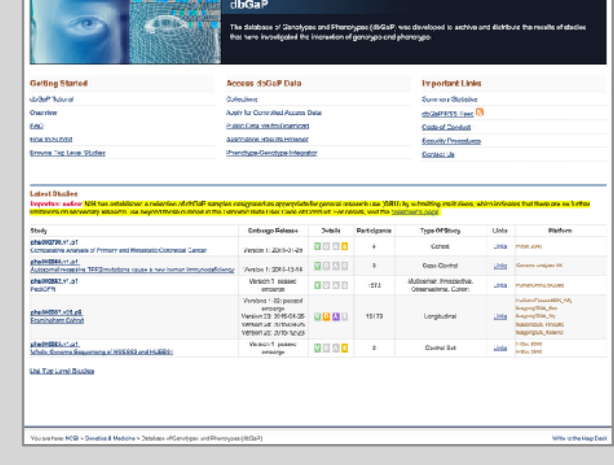

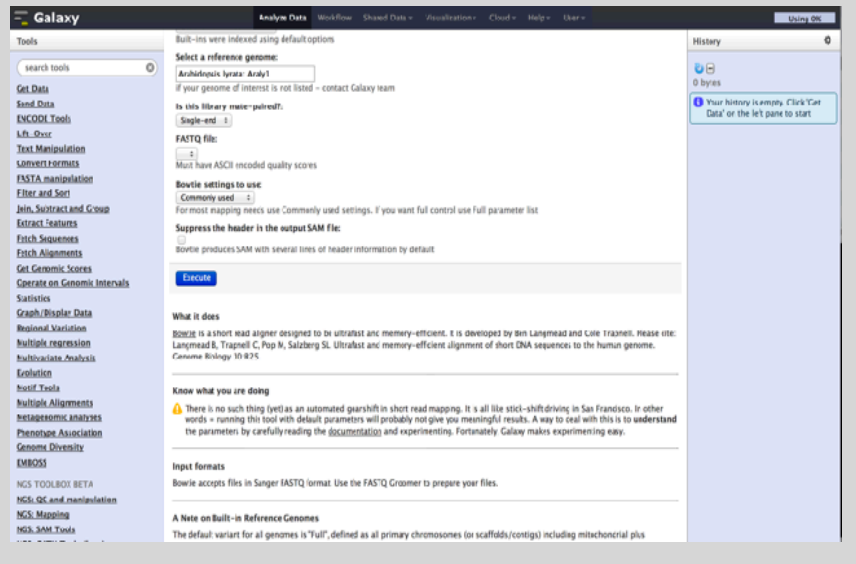

# Hands-on Time!

https://bioboot.github.io/bggn213\_f17/class-material/lecture14-BGGN213\_F17.pdf

# Population Scale Analysis

We can now begin to assess genetic differences on a very large scale, both as naturally occurring variation in human and non-human populations as well somatically within tumors

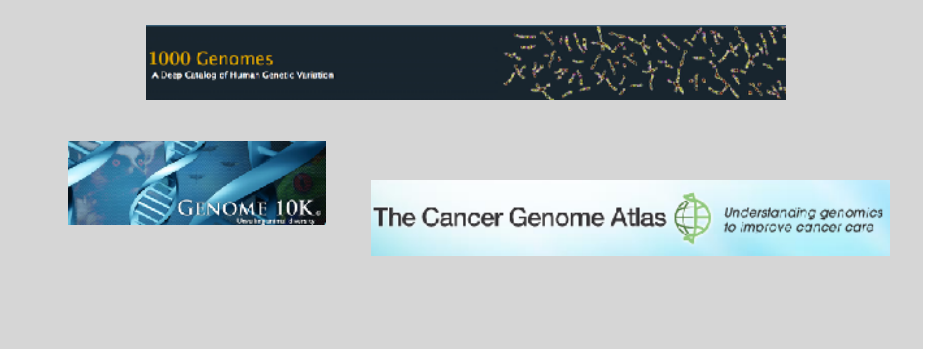

# Additional Slides follow for Reference

#### -William Cowper, 1785 "Variety's the very spice of life"

### "Variation is the spice of life"

-Kruglyak & Nickerson, 2001

- While the sequencing of the human genome was a great milestone, the DNA from a single person is not representative of the millions of potential differences that can occur between individuals
- These unknown genetic variants could be the cause of many phenotypes such as differing morphology, susceptibility to disease, or be completely benign.

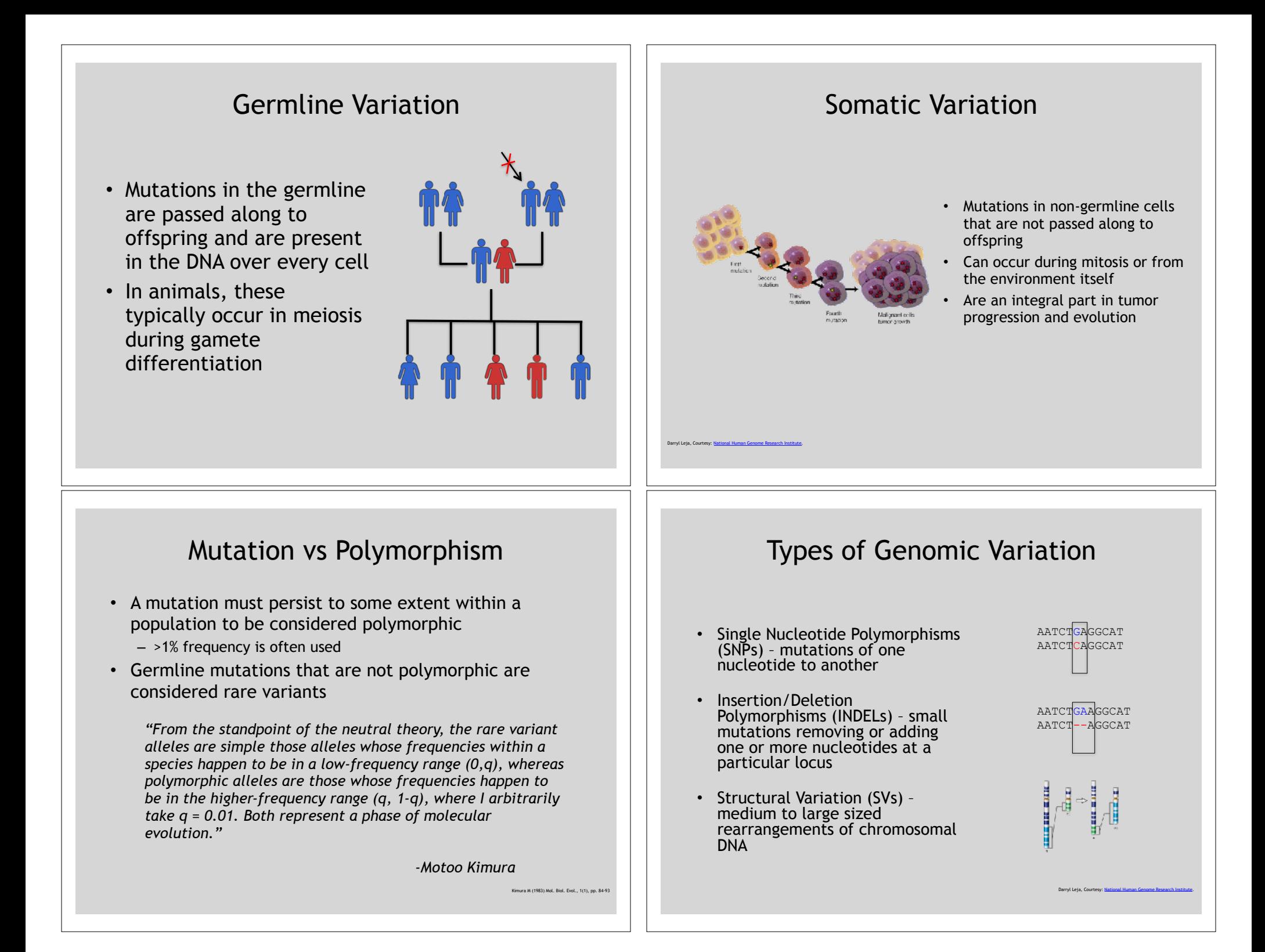

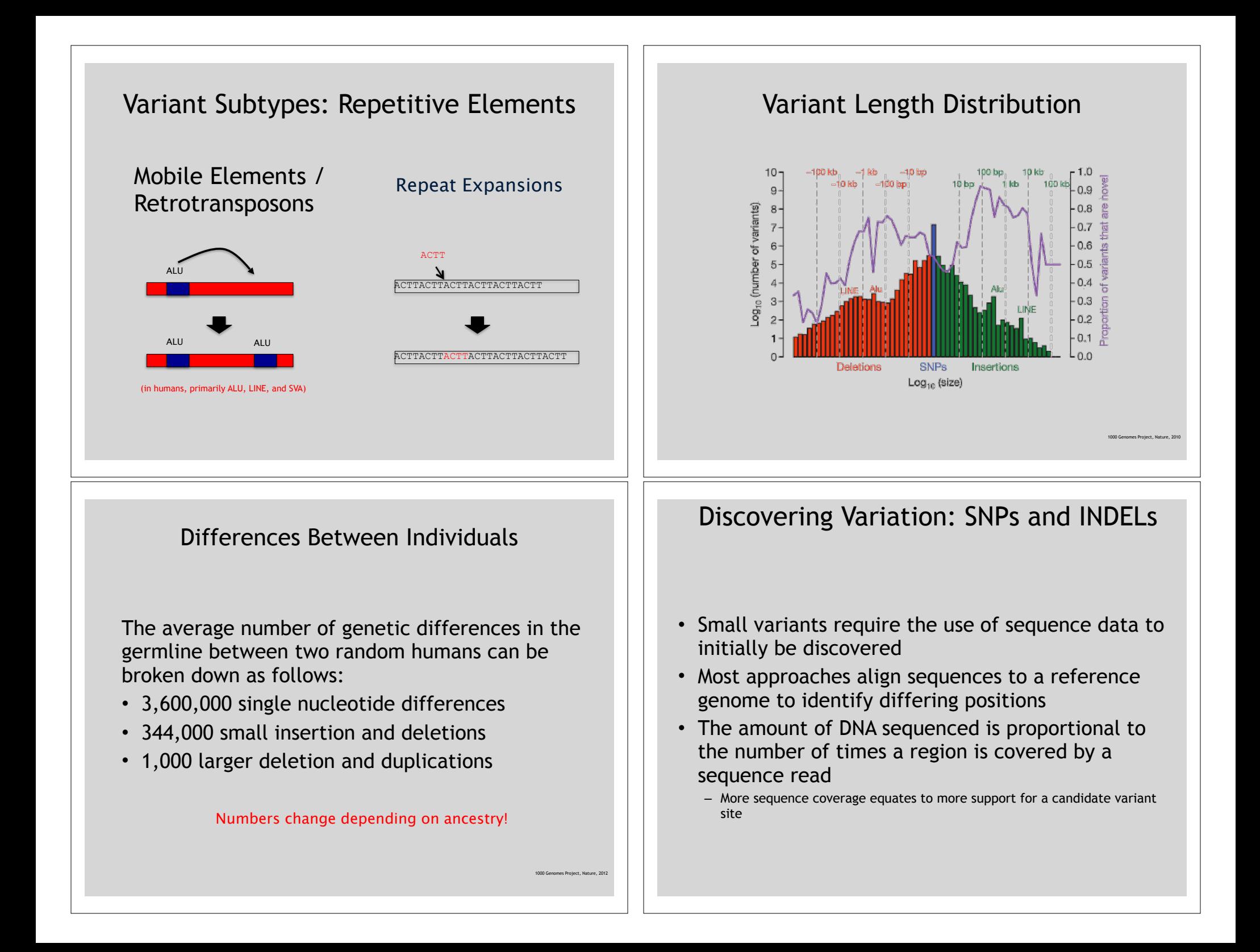

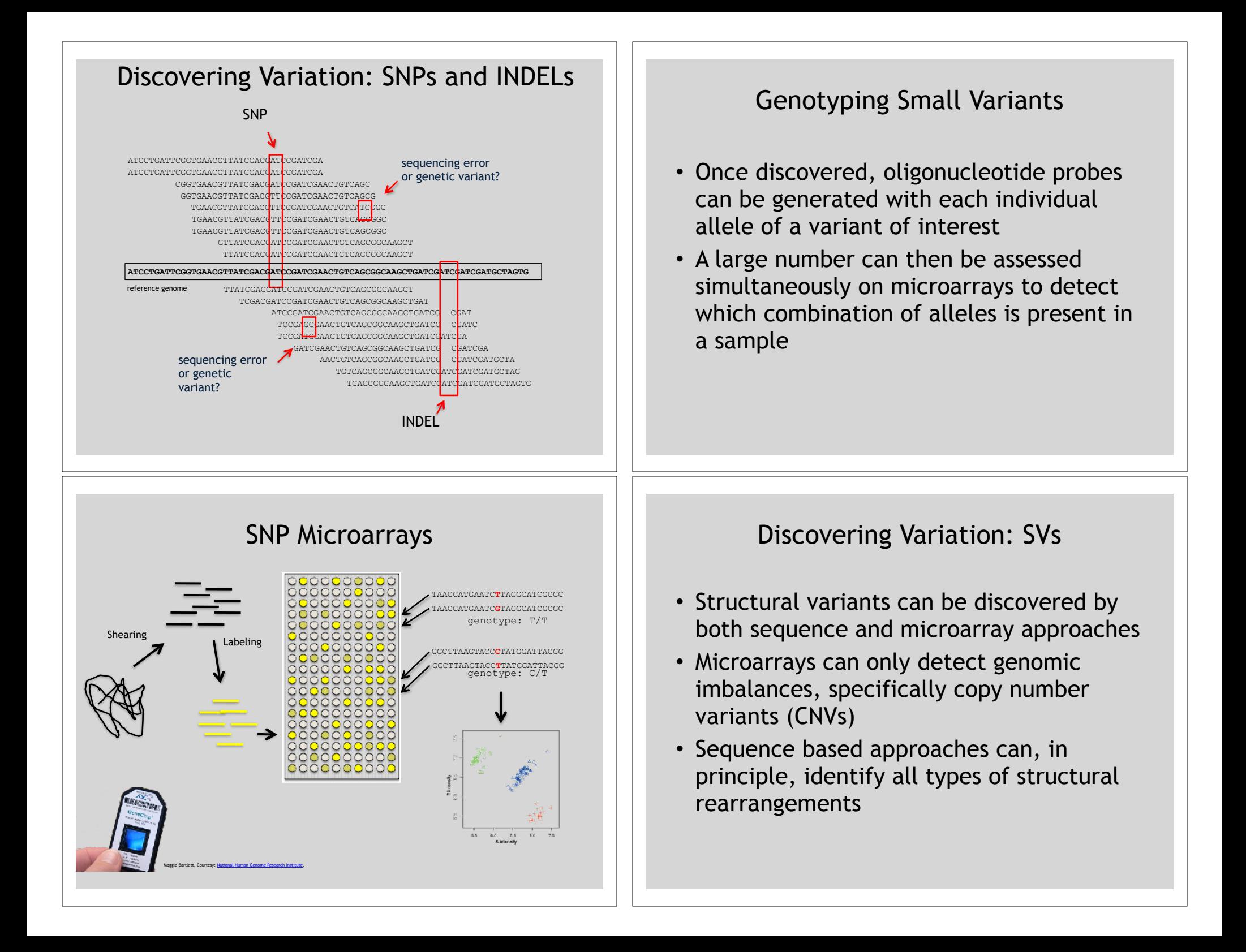

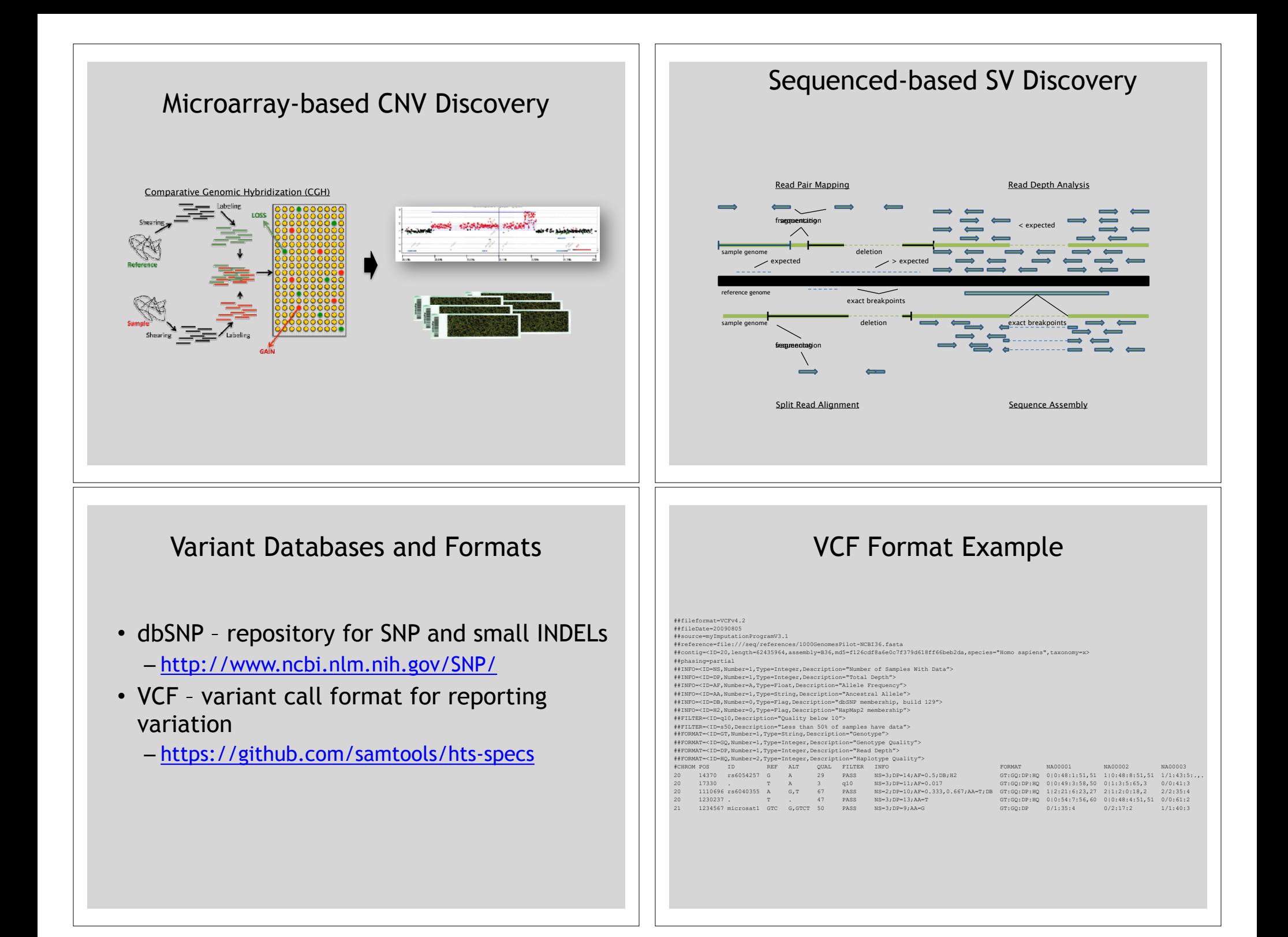

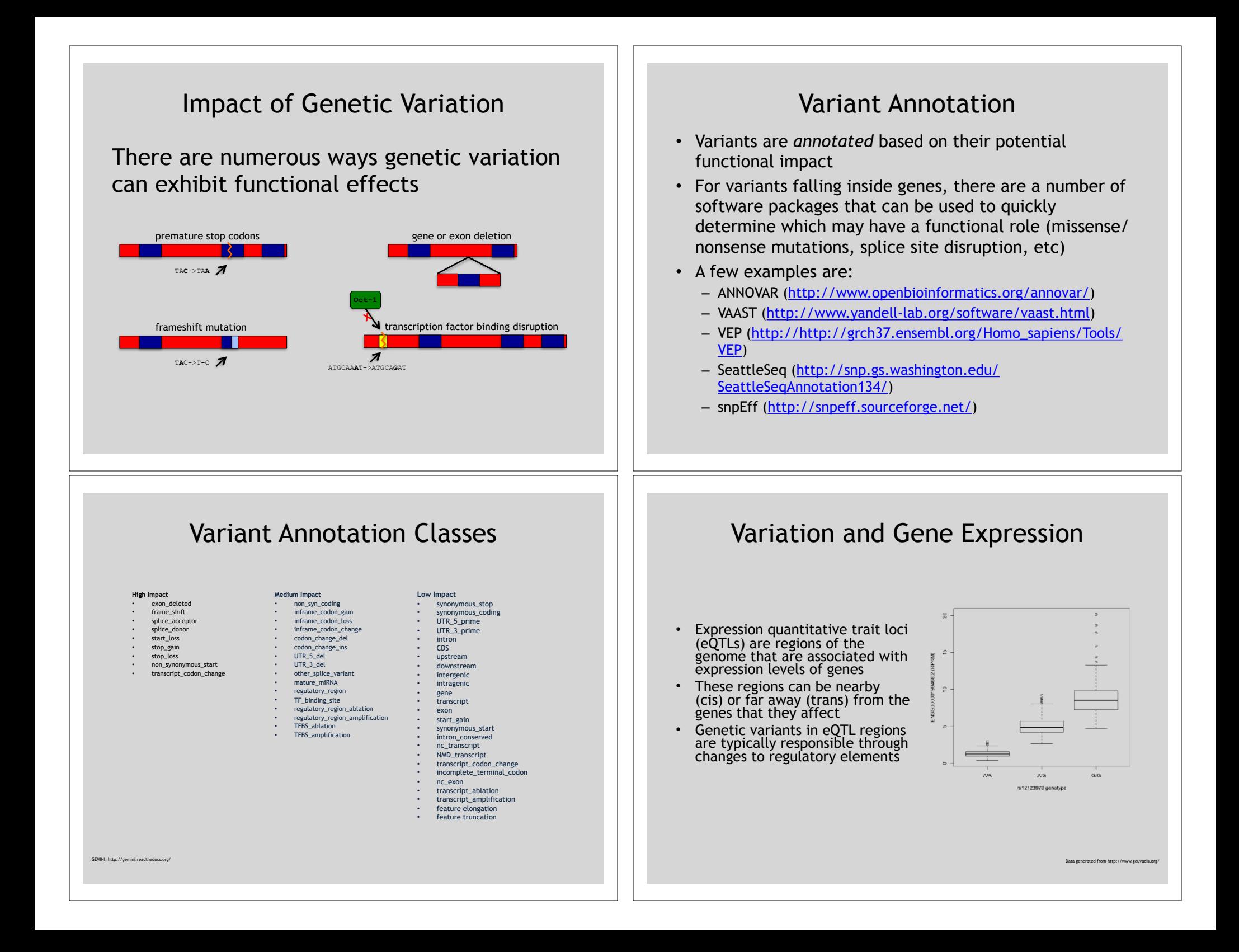

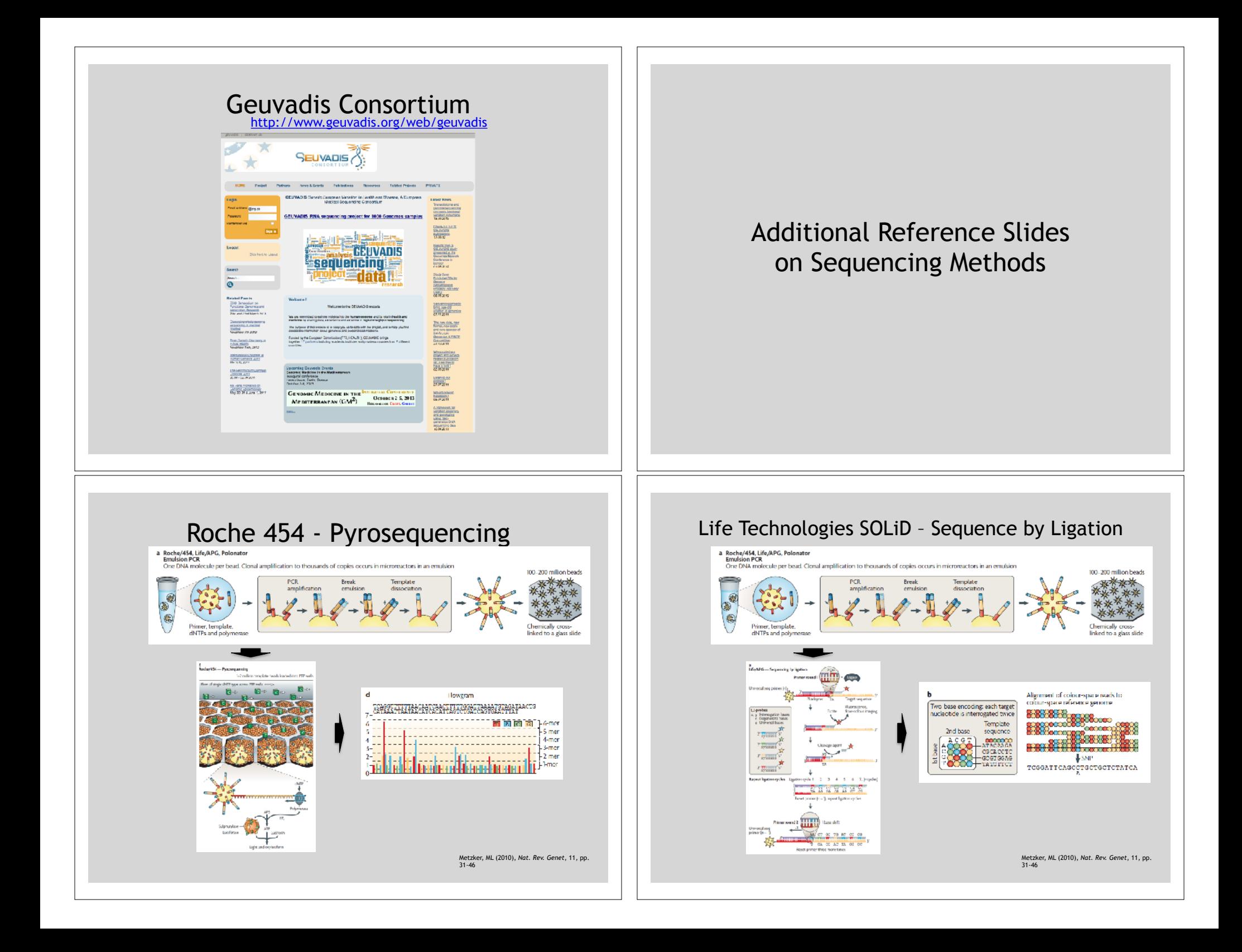

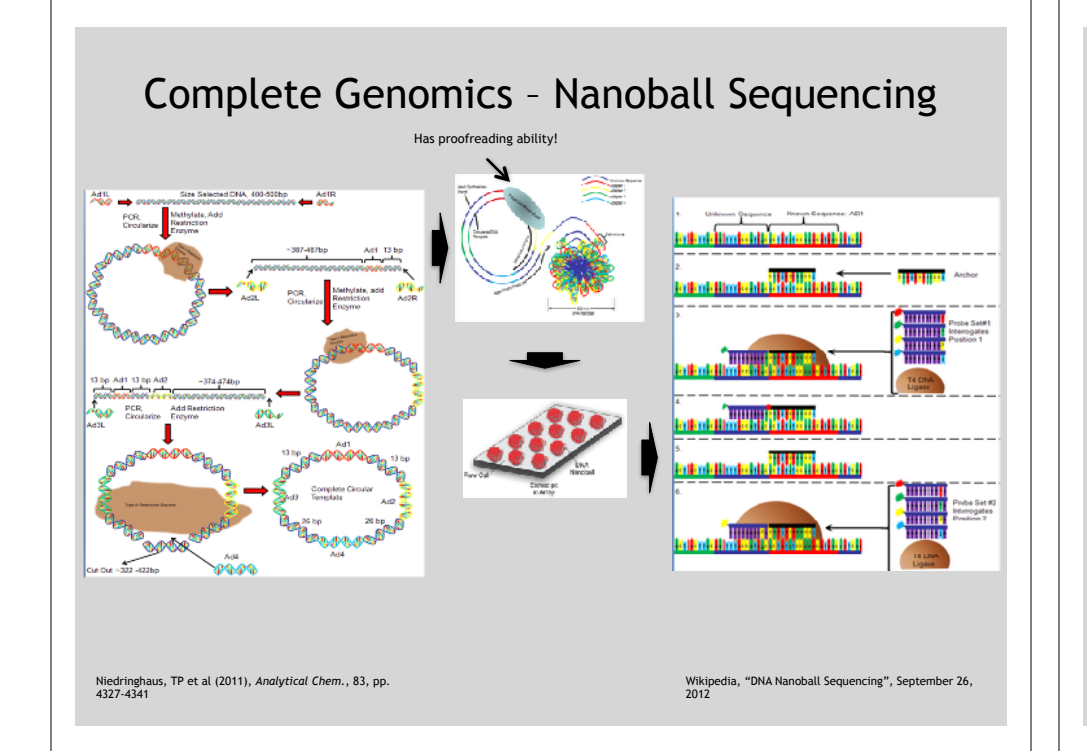

### "Benchtop" Sequencers

- Lower cost, lower throughput alternative for smaller scale projects
- Currently three significant platforms
	- Roche 454 GS Junior
	- Life Technology Ion Torrent
		- Personal Genome Machine (PGM)
		- Proton
	- Illumina MiSeq

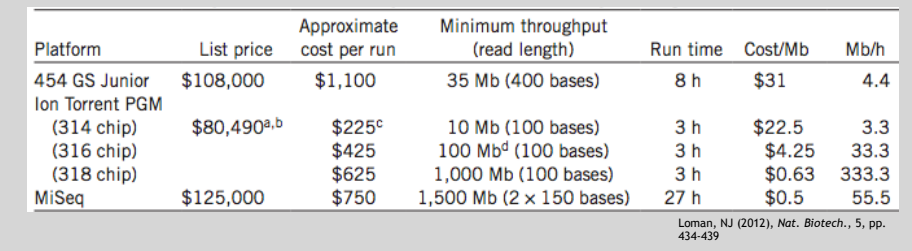

# PGM - Ion Semiconductor Sequencing

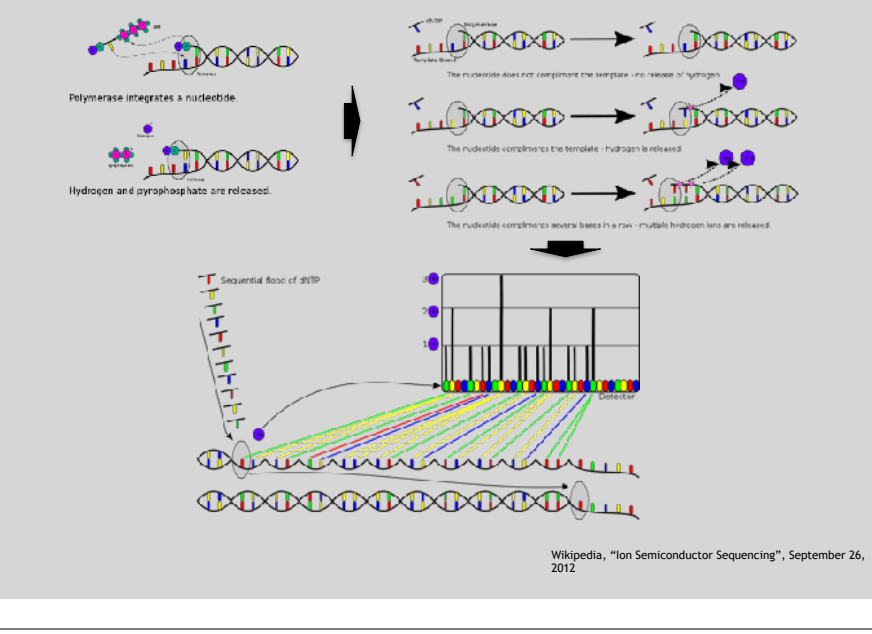